#### PAM3012 Digital Image Processing for **Radiographers**

Image Enhancement in the Spatial Domain (Part I)

# In this lecture

- $\star$ Image Enhancement
- Introduction to spatial domain
- Background Information
- Greyscale transformations

### **Image Enhancement**

- Processing of an image so that result is more suitable for specific application
- Two broad categories:
	- 1. Spatial domain
	- 2. Frequency domain

# **Background**

• Procedures that operate directly on the aggregate of pixels composing an image

$$
g(x,y)=T[f(x,y)]
$$

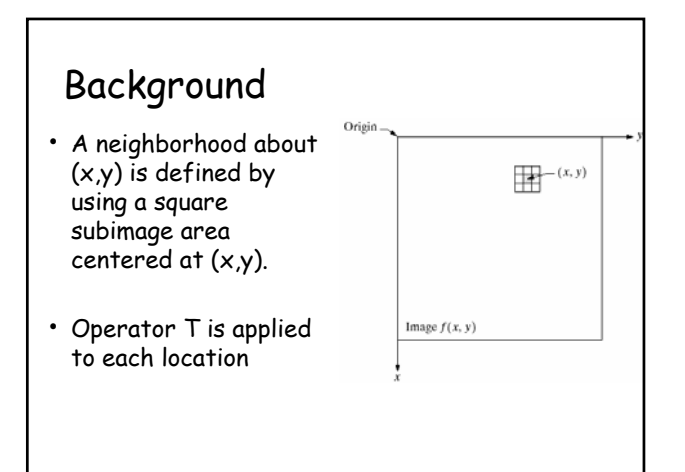

# **Background**

- Simplest form neighborhood is 1 X 1 pixels
- g depends only on value of  $f$  at  $(x,y)$
- T becomes a gray-level transformation (or mapping) function:

$$
s = T(r)
$$

r, s: gray levels of  $f(x, y)$  and  $g(x, y)$  at  $(x, y)$ Called Point processing

 $-$  e.g. contrast stretching, thresholding

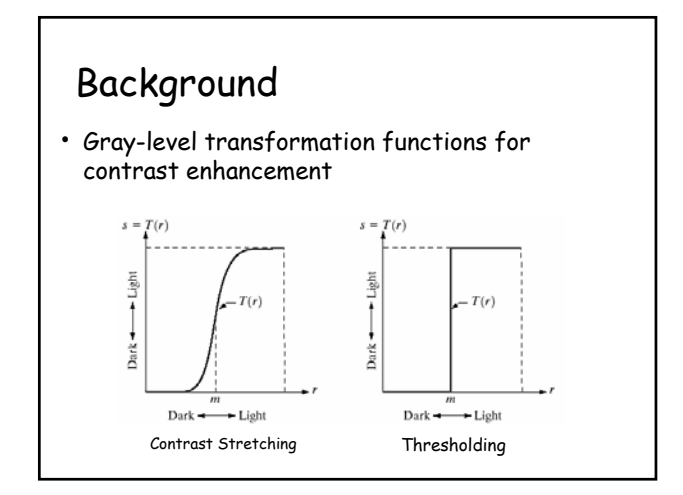

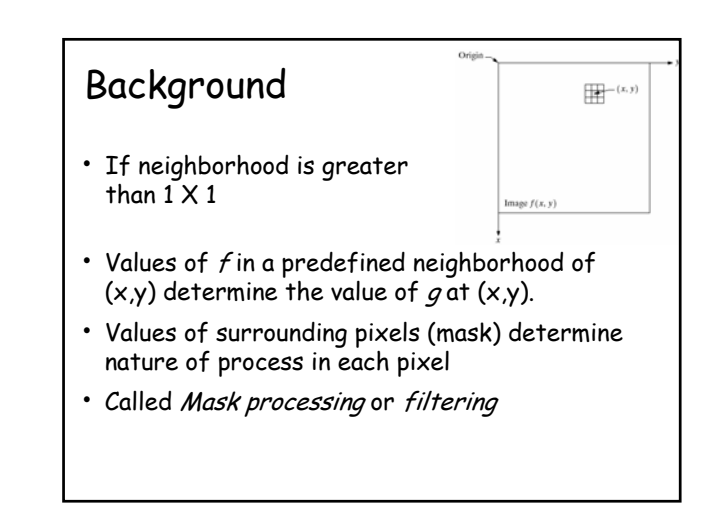

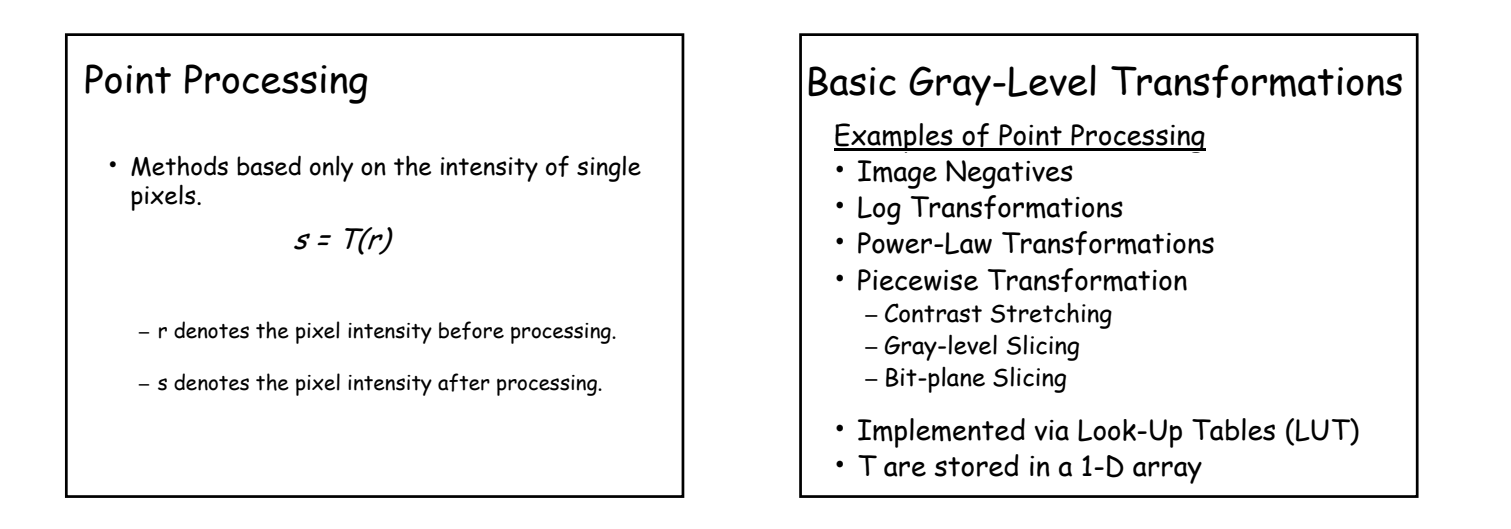

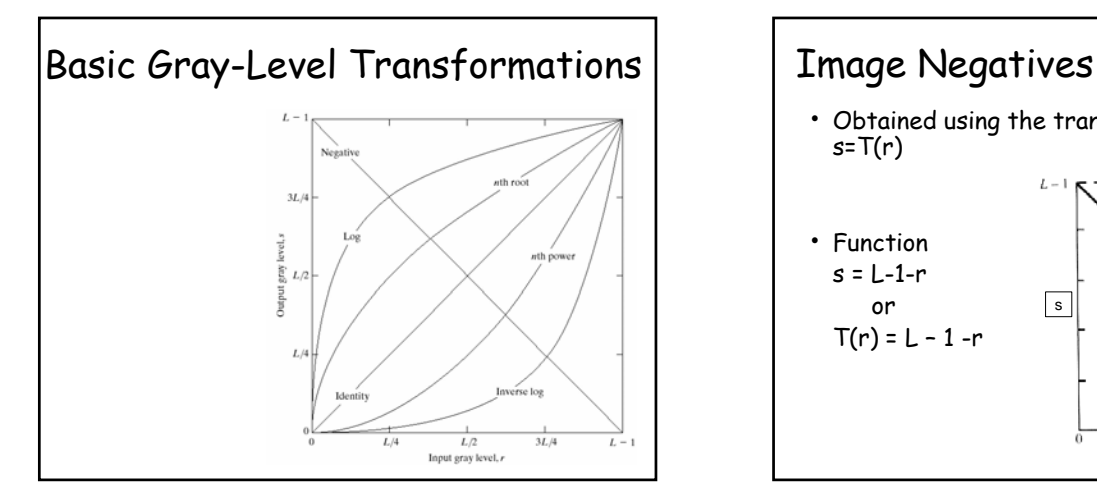

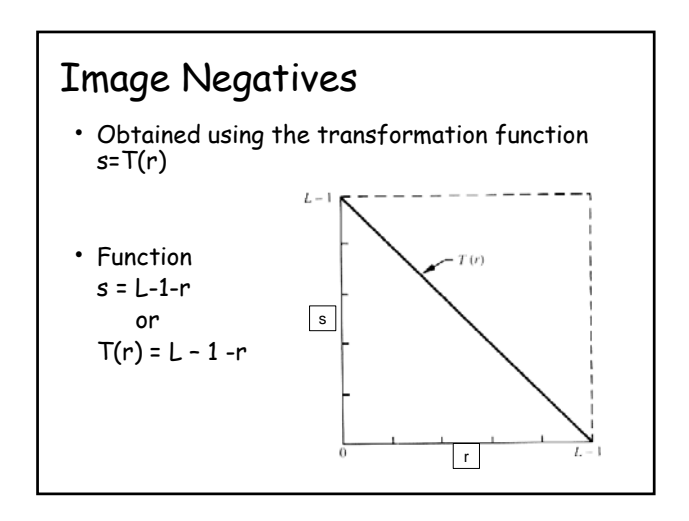

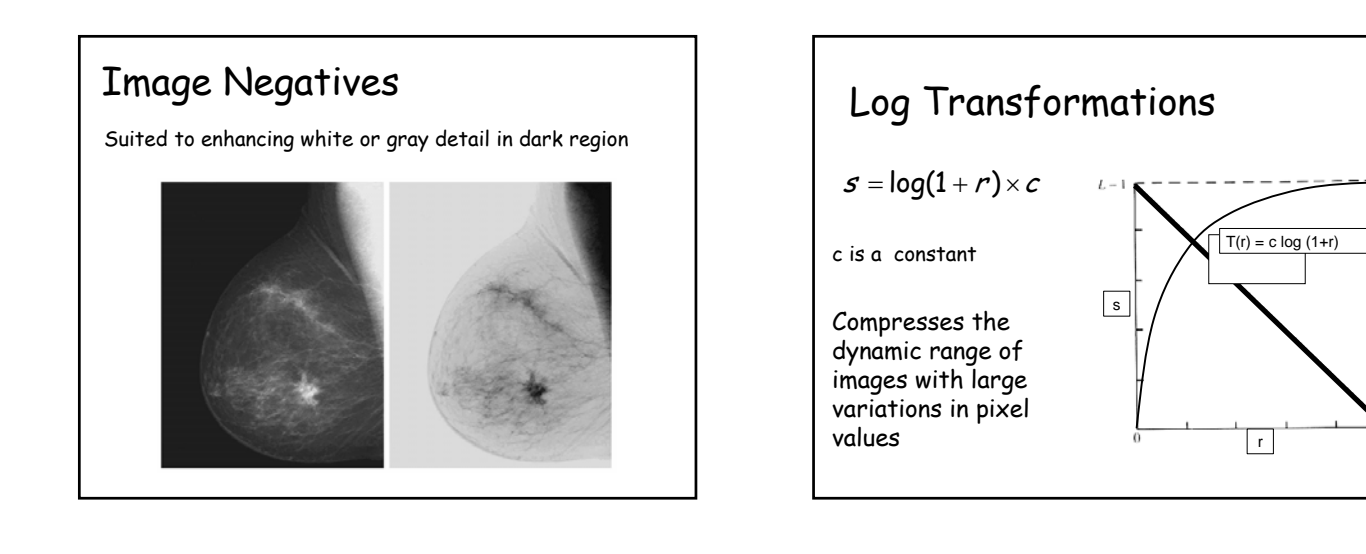

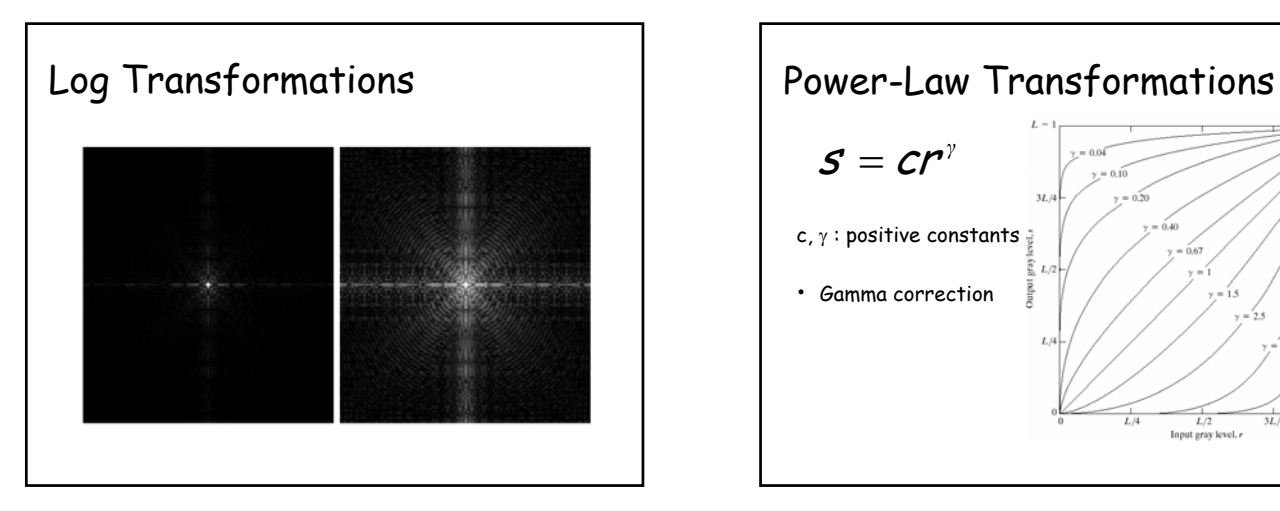

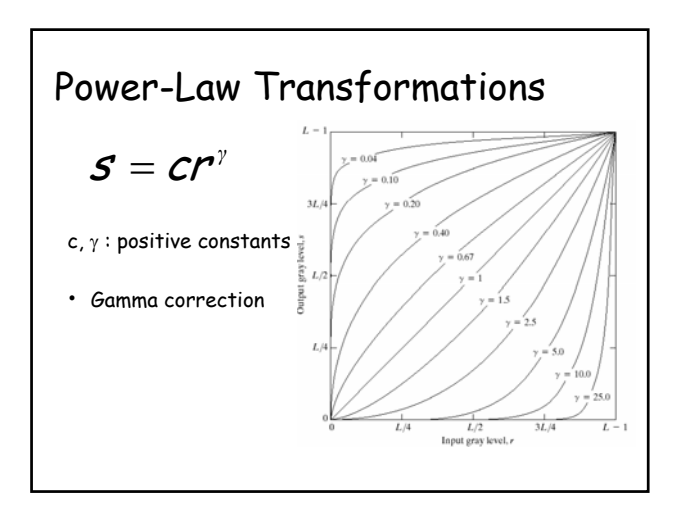

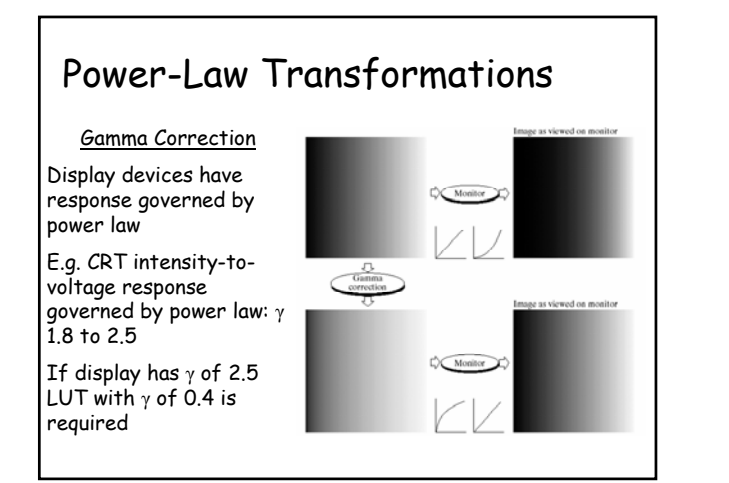

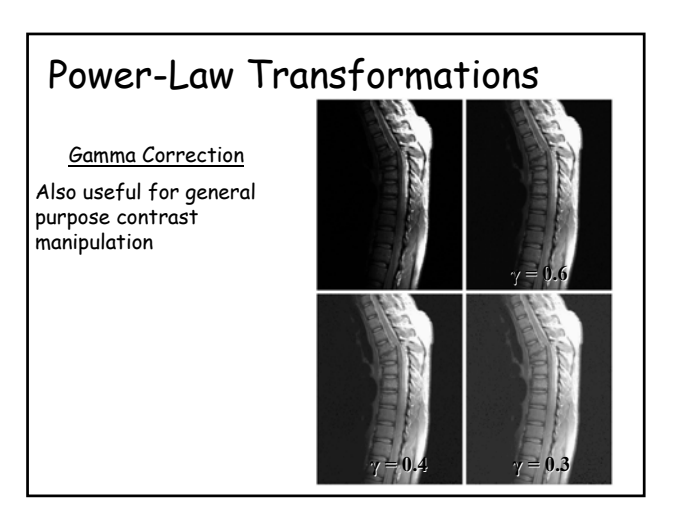

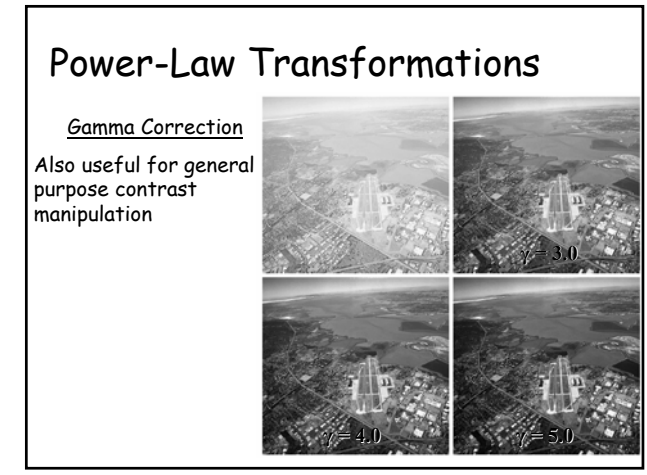

## Piecewise-Linear Transformation

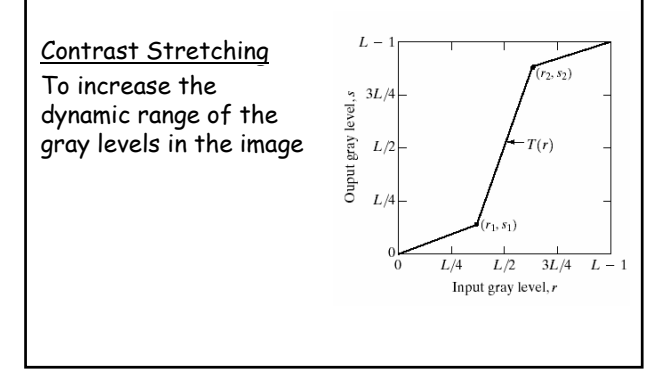

#### Contrast Stretching

- The locations of  $(r_1,s_1)$  and  $(r_2,s_2)$ control the shape of the transformation function
	- If  $r_1$ =  $s_1$  and  $r_2$ =  $s_2$  the transformation is a linear function and produces no changes
	- If  $r_1=r_2$ ,  $s_1=0$  and  $s_2=L-1$ , the transformation becomes a thresholding function that creates a binary image

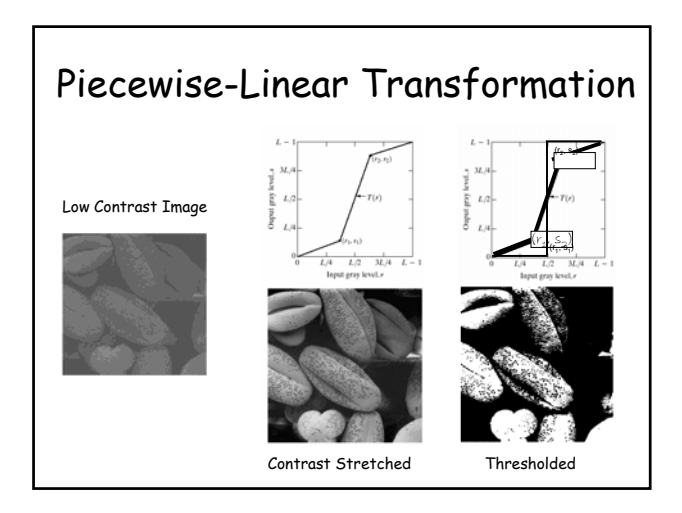

# Contrast Stretching

- More on function shapes:
	- Intermediate values of  $(r_1,s_1)$  and  $(r_2,s_2)$ produce various degrees of spread in the gray levels of the output image, thus affecting its contrast. affecting its contrast.
	- Generally,  $r_1 \le r_2$  and  $s_1 \le s_2$  is assumed.

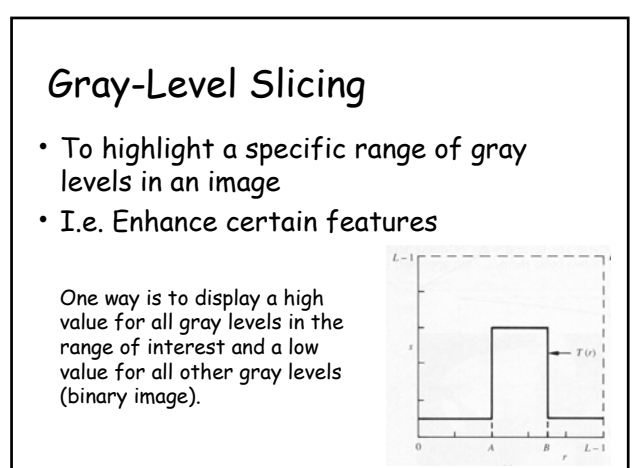

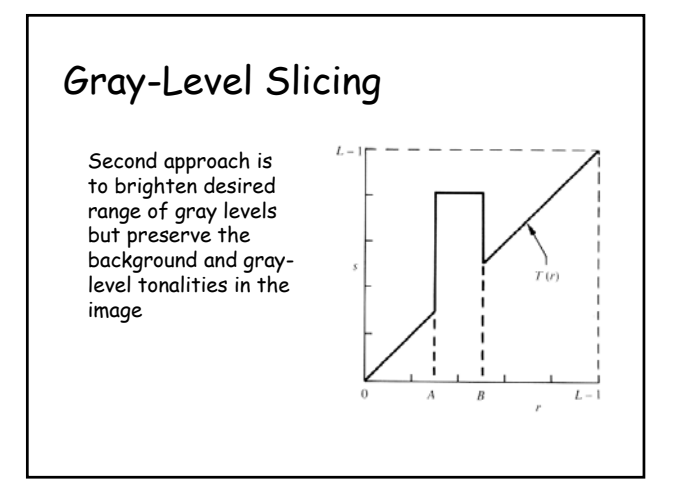

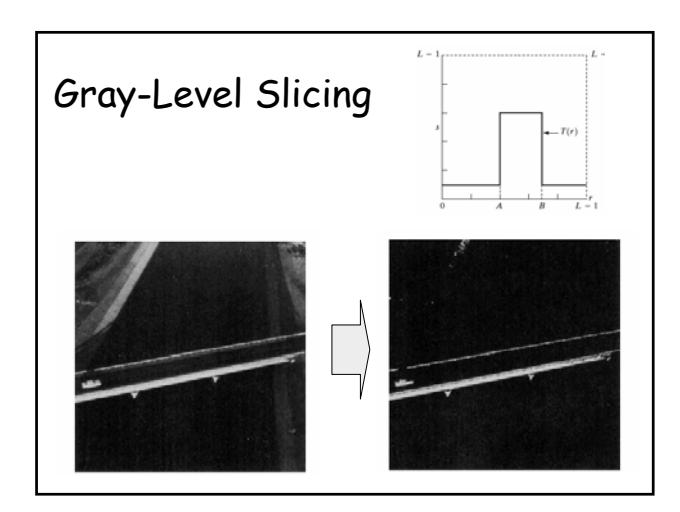

## Bit-Plane Slicing

- Highlights the contribution made to the total image appearance by specific bits
- $\cdot$  Example: Each pixel is represented by 8 bits, the image is composed of 8 1 bit planes.

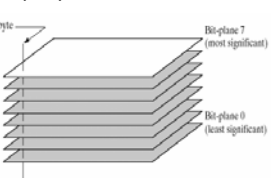

Plane 0 contains the least significant bit and plane 7 contains the most significant bit.

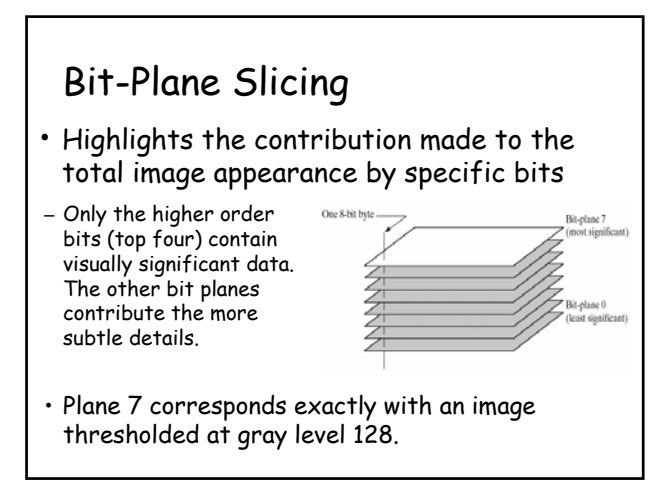

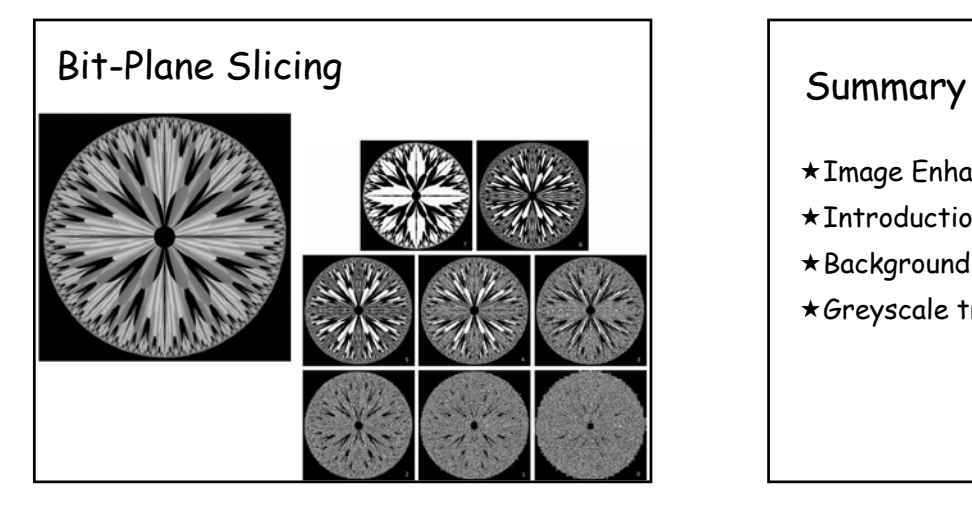

- \*Image Enhancement
- Introduction to spatial domain
- $\star$  Background Information
- Greyscale transformations

# Summary

- Image Negatives
- Log Transformations
- Power-Law Transformations
- Piecewise Transformation
	- Contrast Stretching
	- Gray-level Slicing
	- Bit-plane Slicing